# The Way to the DBD

Karsten Buesser DESY

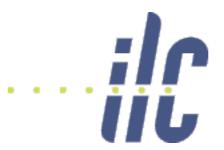

ILD Regional Integration Workshop
Orsay
20. April 2011

- The DBD will be published by the end of 2012
  - Its outline and contents are stil under discussion
  - Recent RD proposal: one volume for two or even three topics:
    - ILC physics case
    - ILD
    - SiD
  - ILD content will then be in the order of 100 pages or less
- ILD might want to produce an accompanying longer document (LoI style?)
- The DBD cannot fully document ILD; even a longer ILD-specific report can only do parts
- The Detailed Design Documentation of ILD is more:
  - CAD models
  - Simulation models (MOKKA)
  - Technical details for subdetectors
  - Specification and requirement documents
  - Optimisation results
  - Physics simulation results
  - (...)

## Machine: Technical Design Documentation TDD

# TDD, TDR and ILC-EDMS

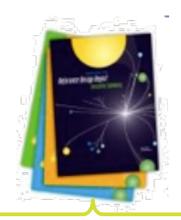

Technical Design Report (TDR) summarizes TDD for publication

Technical Design Documentation (TDD) captures entire design efforts, results & rationale

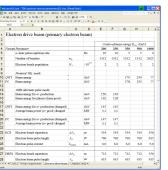

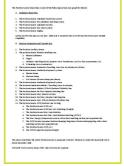

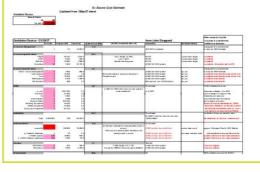

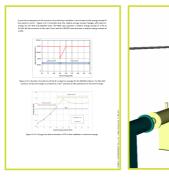

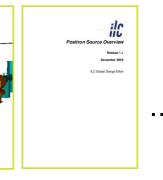

**Parameters** 

Specifications

Cost Estimation

Calculations

**CAD Models Design Summary** 

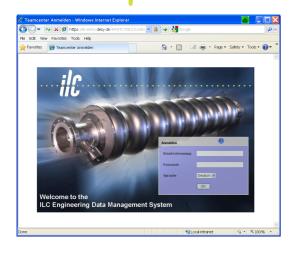

19.03.2011 ALCPG11, Eugene

ILC-EDMS <u>organizes</u> the Technical Design Documentation, providing structure, traceability, version & configuration mgt., and change control

**Global Design Effort** 

L. Hagge

3

K. Buesser The Way to the DBD

### ILD Work Breakdown Structure

| Generic Part , D0000000523907,A,4,1 , Item Info : Assembly |                                |
|------------------------------------------------------------|--------------------------------|
| Summary Assembly Structure                                 | Properties Related Items Files |
| EDMS-ID                                                    | Name <del>▼</del>              |
| □ Ø D0000000523907,A,4,1                                   | ILD                            |
|                                                            | Calorimeters                   |
|                                                            | Forward Region                 |
|                                                            | ILD Documentation              |
| → D00000000524127,A,1,1                                    | Inner Region                   |
|                                                            | Integration                    |
|                                                            | Liaison Office                 |
|                                                            | Machine Detector Interface     |
| → D00000000524087,A,1,1                                    | Outer Tracking                 |
|                                                            | Physics & Optimization         |
| → D00000000524357,A,1,1                                    | Project Management             |
|                                                            | Solenoid                       |
| → Ø D00000000524367,A,1,1                                  | System Tests & R&D             |
|                                                            | Yoke                           |

• Discussed at Integration/EDMS meeting in June 2010 here in Paris

#### **Documents**

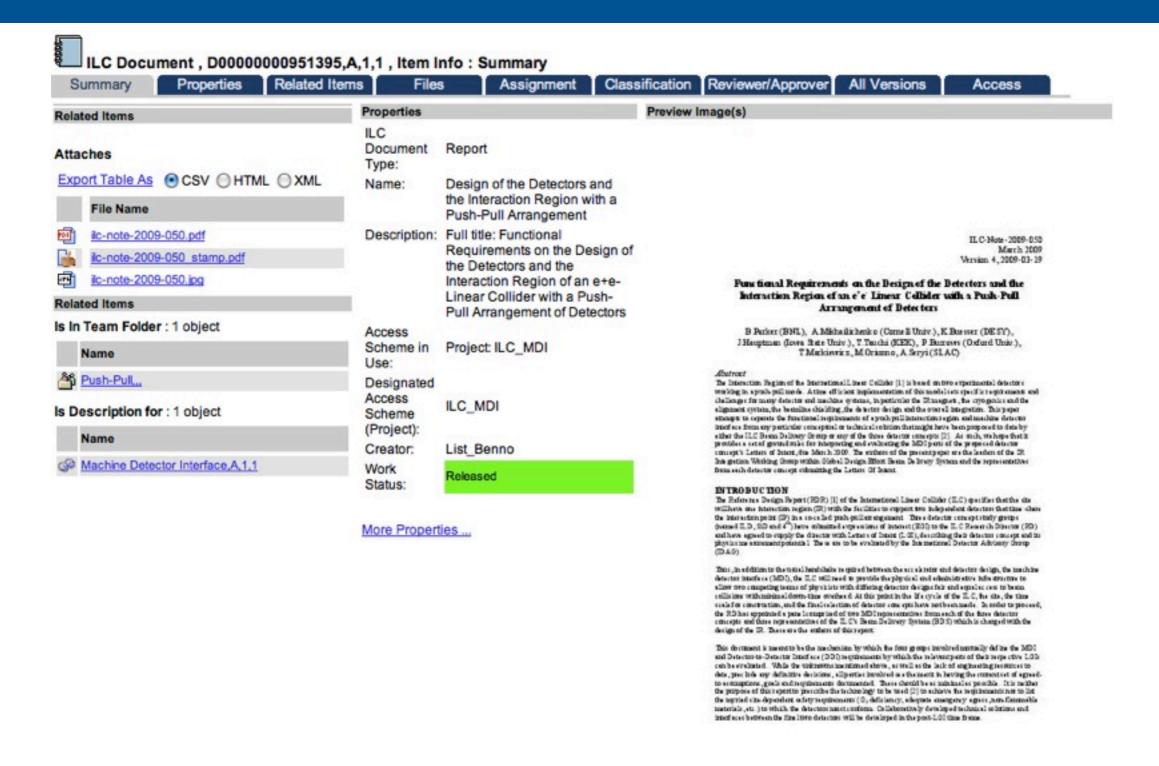

- Example: MDI Interface Document
- Need agreement on required documents in the WBS

## ILD WBS Top Node

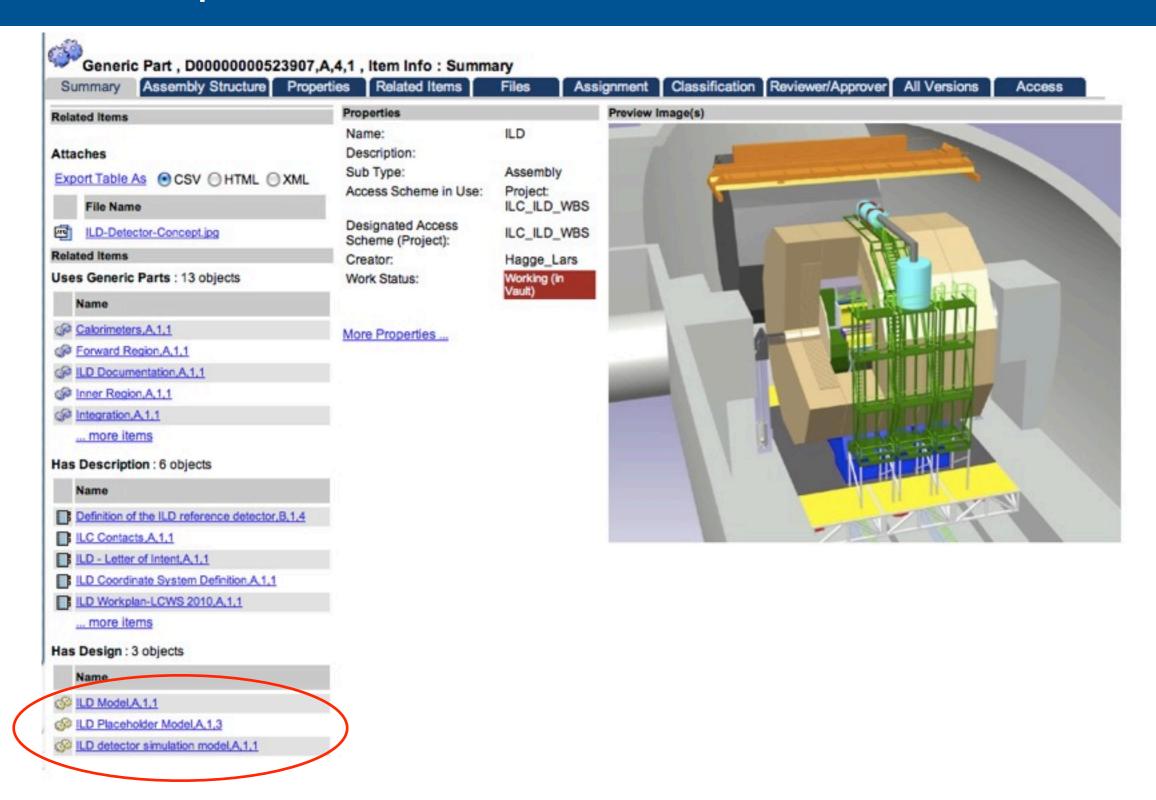

• Has three detector models: detailed CAD, placeholder, simulation

6

### ILD Detailed CAD Model in EDMS

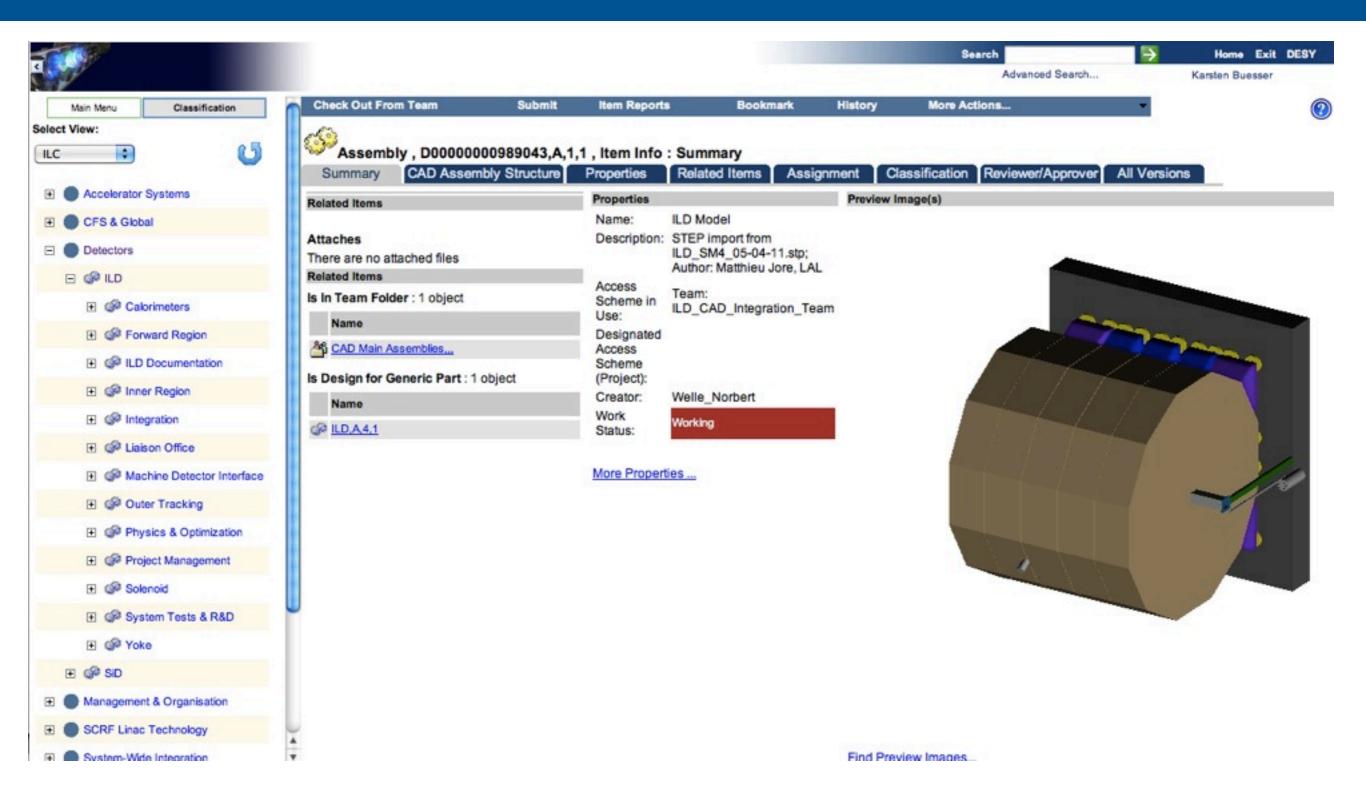

Detailed CAD Model (M. Joré) imported as STEP-file by Benno et al.

### **CAD Model Structure**

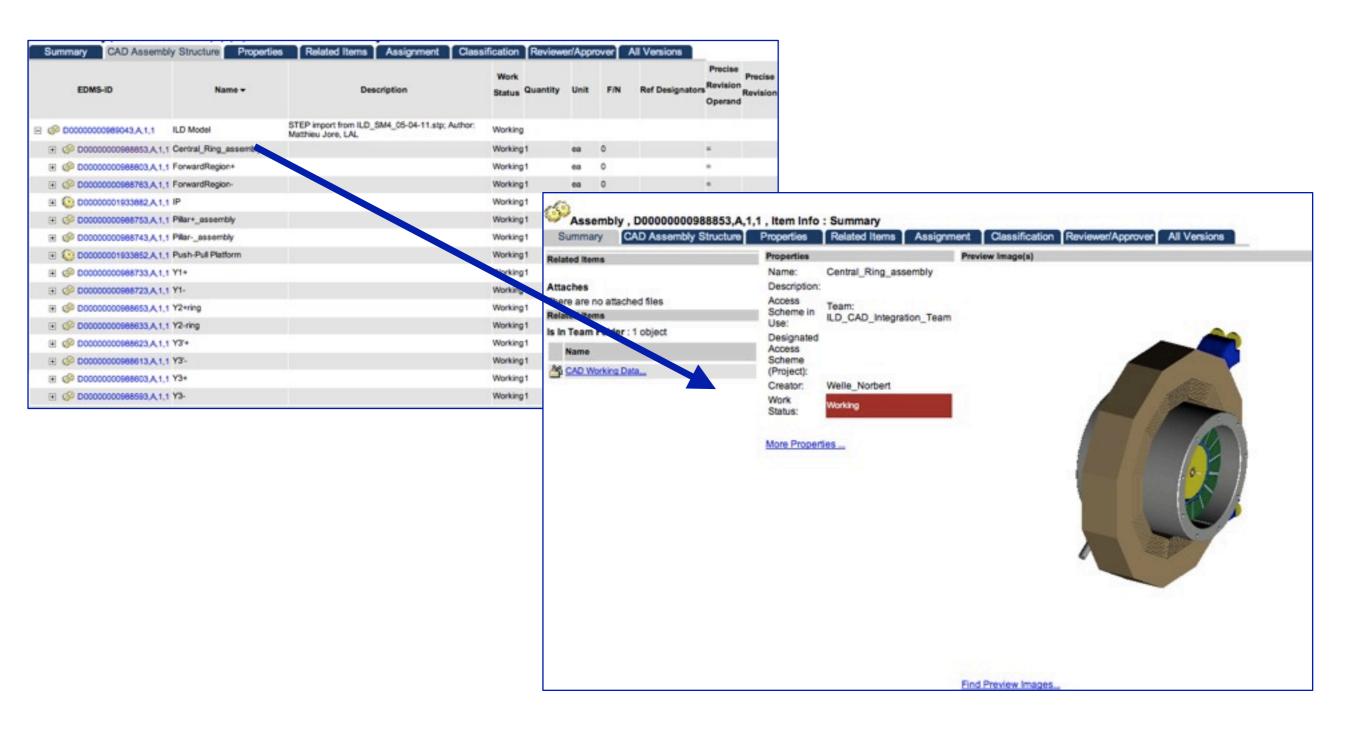

CAD model hierarchy is preserved

### ILD Placeholder Model

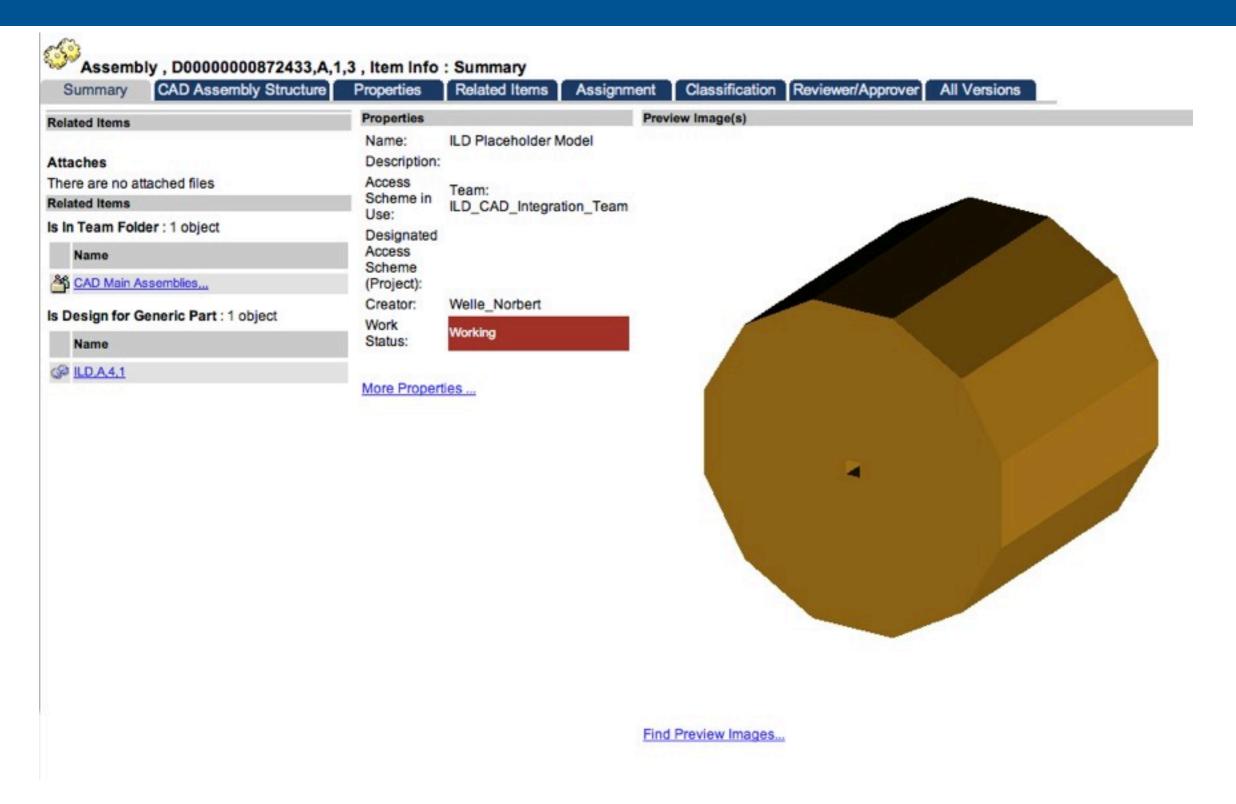

- Detector model for integration purposes:
  - · placeholders for subdetectors, supplies, cables, supports, etc.

### ILD Placeholder Model

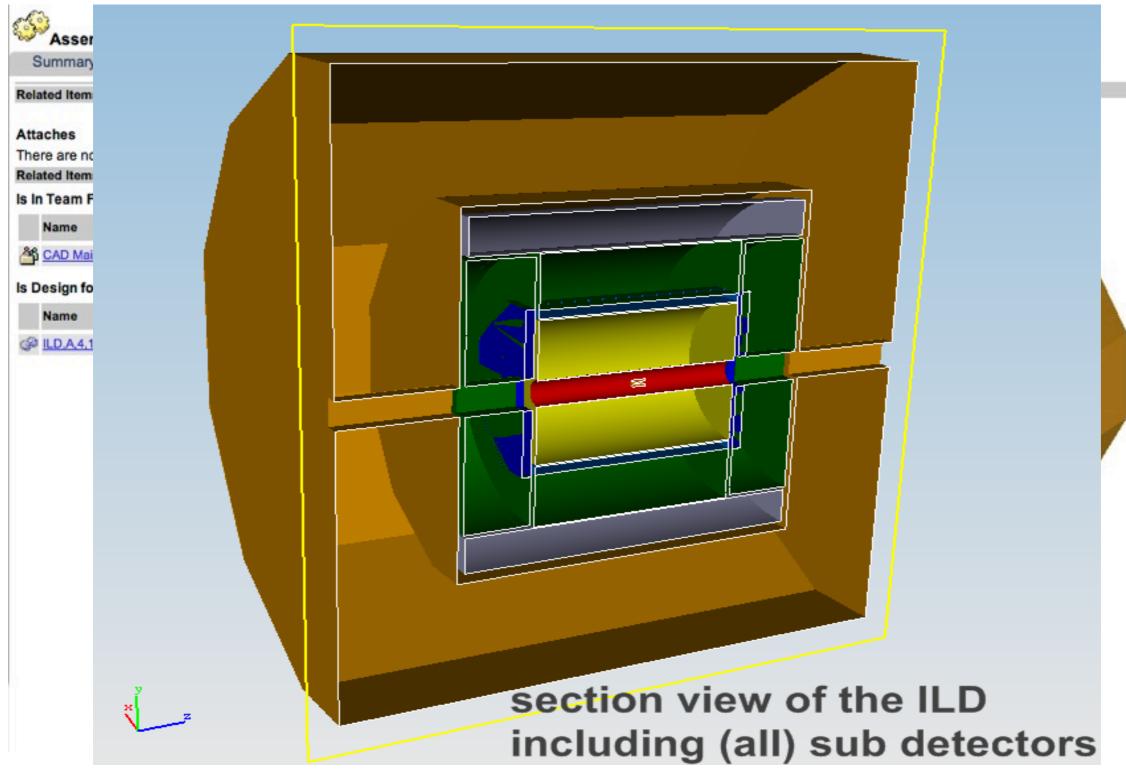

- Detector model for integration purposes:
  - placeholders for subdetectors, supplies, cables, supports, etc.

### ILD Simulation Model

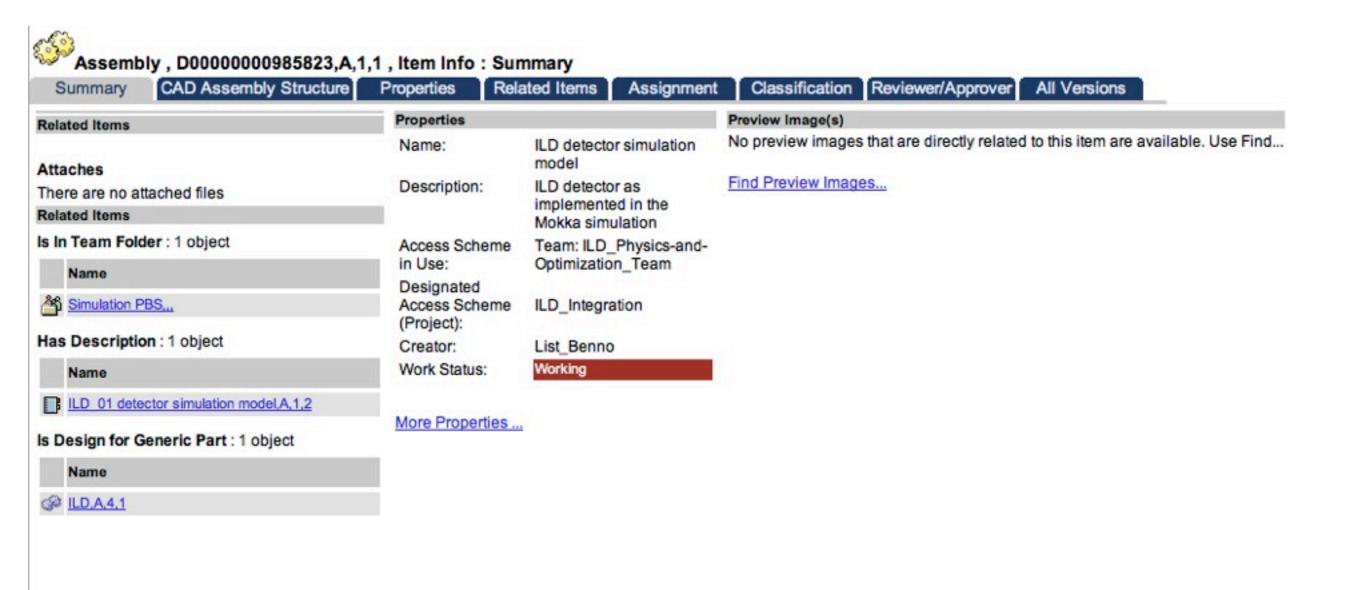

Exported from MOKKA

### **ILD Simulation Model**

### Comparing Simulation and Detailed Model (2)

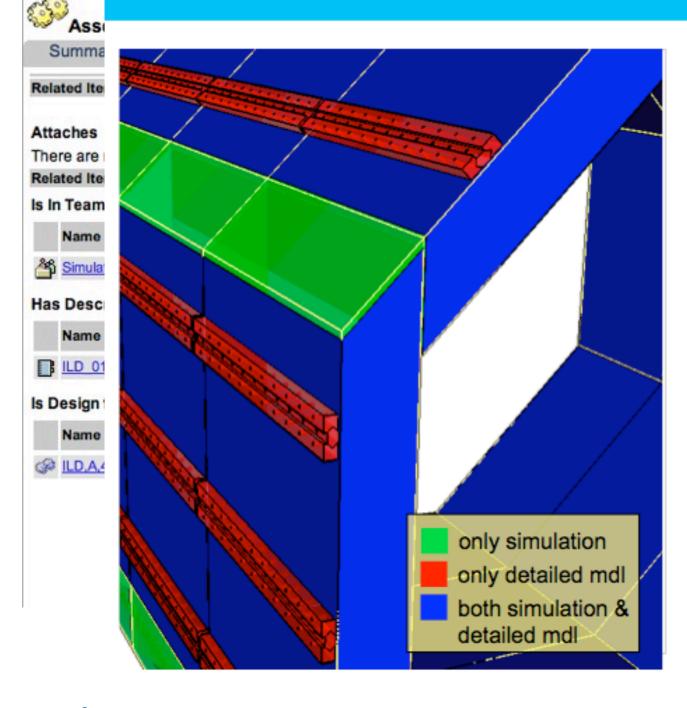

- After re-orienting detailed model, shapes of active material generally in good accordance
- Some extra space in simulation model at ends of modules
- Rails not accounted for in simulation model
- Again discussion: How to treat dead material?
- Note: If detailed model gets fully detailed, comparison needs to made for smaller units, e.g. per module
  - requires compatible structures of simulation and detailed models

DESY

nd...

Lars Hagge | EDMS Demo for ILD | 07.07.2010 | Seite 13

### **Document Consistency**

# **Example: Traceability**

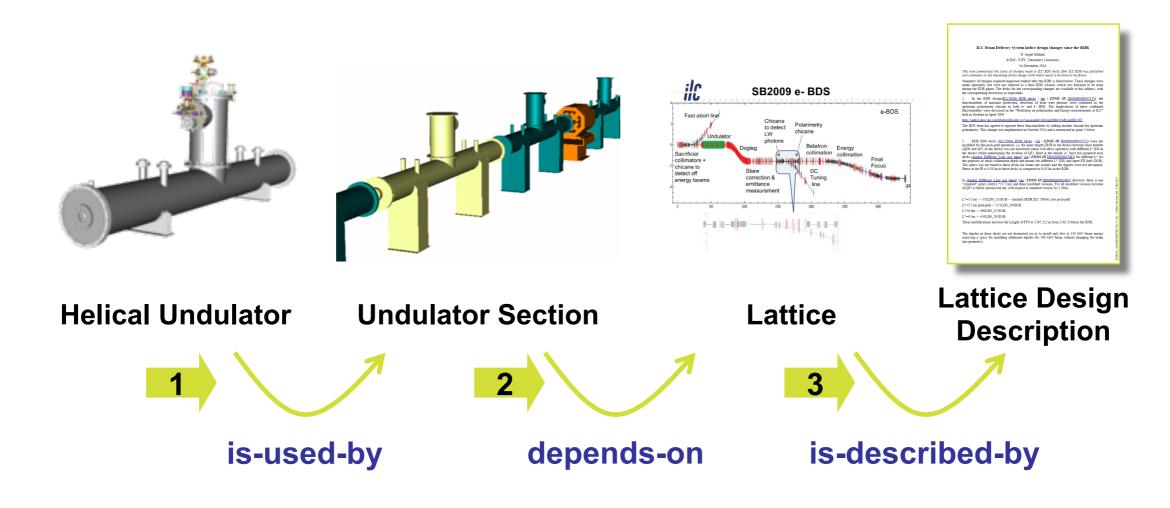

 Traceability is the foundation for making documents consistent, and for capturing rationale

All CAD models: Norbert Collomb, STFC

L. Hagge

11

20

19.03.2011 ALCPG11, Eugene

**Global Design Effort** 

K. Buesser The Way to the DBD

## Consistency

# Propagating Changes ...

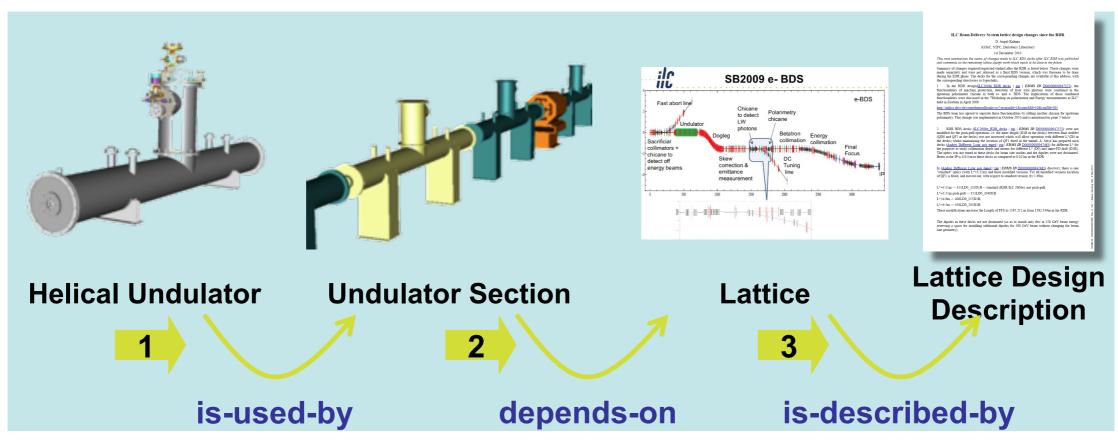

#### What happens if e. g. the lattice changes?

- Create new version of lattice
- Undulator section points to old version
   needs update, check if undulator still fits beamline
- Traceability helps to (re-) establish consistency

L. Hagge

30

19.03.2011 ALCPG11, Eugene

**Global Design Effort** 

K. Buesser The Way to the DBD

## Example: TDD for Machine

# Summary: Explore TDD

- WBS provides leading hierarchy for TDD activities
- Everything gets reviewed, released and stamped
- Ideally, documents should be consistent per WBS node
- Agree on & provide comparable doc's per WBS node
- Support for Document Upload available at DESY

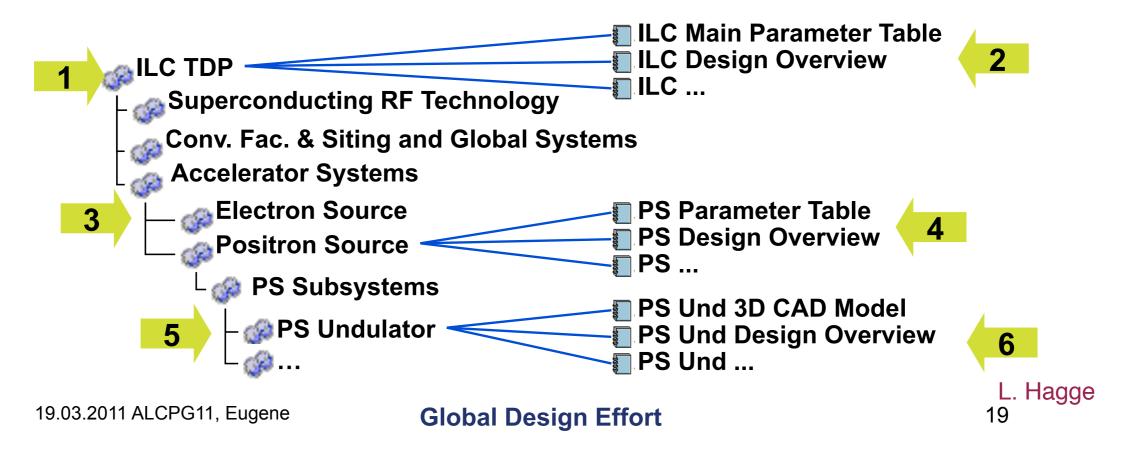

### Accessability

### Direct Access from Web

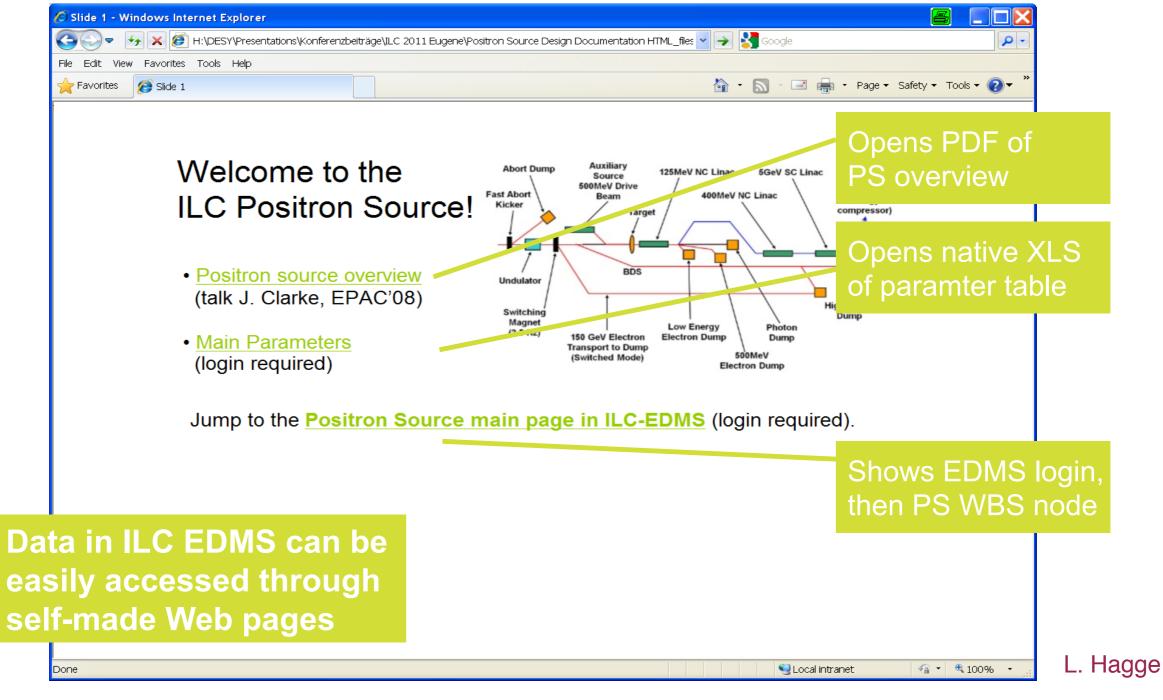

19.03.2011 ALCPG11, Eugene

**Global Design Effort** 

34

14

#### To Do

#### Need to discuss here:

- what should go into the Detailed Design Documentation
  - CAD models
  - MOKKA models
  - Agree on set of required documents
  - detector optimisation results
  - physics benchmarks
  - (...)
- who is doing what
  - MDI/Integration group
  - ILD management
  - subdetector collaborations
  - other ILD working groups (costing, software)
  - Benno, Lars and our ILC-EDMS friends at DESY
  - new person to be hired at DESY (50% for this type of work)
- We should propose a procedure to all in ILD at the May workshop
  - Write a 2-3 page proposal...

### Conclusion

- We need a way to document the ILD design properly
- We do not know exactly what comes after the DBD/TDR
- Most optimistic scenario:
  - The ILC will be built soon
    - We need to continue from the DBD starting point towards the detector realisation
- Maybe more realistic scenario:
  - A longer decision and planning period will follow with unknown resources at hand
    - Need to make sure that the ILD documentation is stored properly and might be accessed in a well defined way in the future
- We need to make sure that the ILD documentation is to some extent synchronised with the ILC machine documentation
  - and with SiD if possible!
- Detailed Design Documentation is "the ILD Legacy"…...